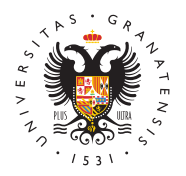

## **UNIVERSIDAD DEGRANADA**

[Vicerrectorad](http://investigacion.ugr.es/)o de [Investigaci](http://investigacion.ugr.es/)ón y [Transfere](http://investigacion.ugr.es/)ncia

## NUEVO CURSO 4 de marzo: Cómo utilizar Google para mejorar la visibilidad de nuestra producción científica

22/01/2013

[Ayuda](http://investigacion.ugr.es/informacion/noticias/ayudas)s

NUEVO CURSO AULA DE FORMACION

Cómo utilizar Google Scholar para mejorar la visibilidad de nuestra producción científica

Dirigido aProfesorado y en general todo el PDI. Alumnos de másteres y posgrado

Horario y localización:

- Lunes 4 de Marzo de 2013
- 10:30-13:30 (Descanso de media hora)
- Facultad de Ciencias de la Educación (Campus Cartuja) %Ï Aula de Informática A6-INF3

Contenidos:

Ejemplo de perfil en Google Scholar: [http://scholar.google.es/citations?user=wQU](http://scholar.google.es/citations?user=wQUrJIoAAAAJ&hl=es)rJIoAAAAJ&hl=es

Teoría: 1) Introducción básica al índice de citas on-line Google descripción general y funcionamiento 2) Los perfiles curriculare Scholar (Mis Citas): nuestra producción científica y su citación 3) Los indicadores bibliométricos de nuestro perfil: número de c Índice i10 4) Cómo gestionar nuestro perfil de Google Scholar: principales y configuración 5) Cómo mantener nuestro perfil gra de la Iniversidad de Grana da UG 6) Otras opciones de Google Sch alertas

Práctica: Los alumnos crearán su propio perfil en Google Schola producción científica. Se mostrará cómo gestionar los registros

[http://investigacion](http://investigacion.ugr.es/).ugr.es/

del perfil: añadir nuevos artículos, como eliminar duplicados, como citas de los trabajos, como añadir keywords para aparecer en lo expertos, como añadir coautores... Por último configuraremos al notificaciones cuando nuestros trabajos sean citados o cuando ( indexe artículos de nuestros temas de investigación

Contacto e Inscripción:

% Si tienes alguna duda puedes escribir a Daniel Torres-Salinas torressalinas@ugr.es o a Margarita Ramírez - margaritaramirez@ugr.es (Biblioteca Ciencias de la Educación)

%Î La inscripción es gratuita, las plazas están limitadas a 60 as entregarán certificados. Para inscribirte simplemente escribe un torressalinas@ugr.es

Organiza e impartênta de formación del Vicerrectorado de Políti e Investigación (Secretariado de Promoción de la Investigación) con la Biblioteca de la Facultad de Ciencias de la Educación. In del Grupo EC3

NOTA: este curso se impartirá a lo largo del año en otras Faculta coordinación con sus respectivas bibliotecas por lo que si no te fecha o se agotan las plazas no te preocupes que tendrás más o

## Ficheros Adjuntos

• [Como utilizar Google Scholar para mejorar la vi](http://investigacion.ugr.es/sites/vic/investigacion/public/inline-files/Como utilizar Google Scholar para mejorar la visibilidad de nuestra producción científica2.pdf)sibilidad de [producción científ](http://investigacion.ugr.es/sites/vic/investigacion/public/inline-files/Como utilizar Google Scholar para mejorar la visibilidad de nuestra producción científica2.pdf)ica2.pdf